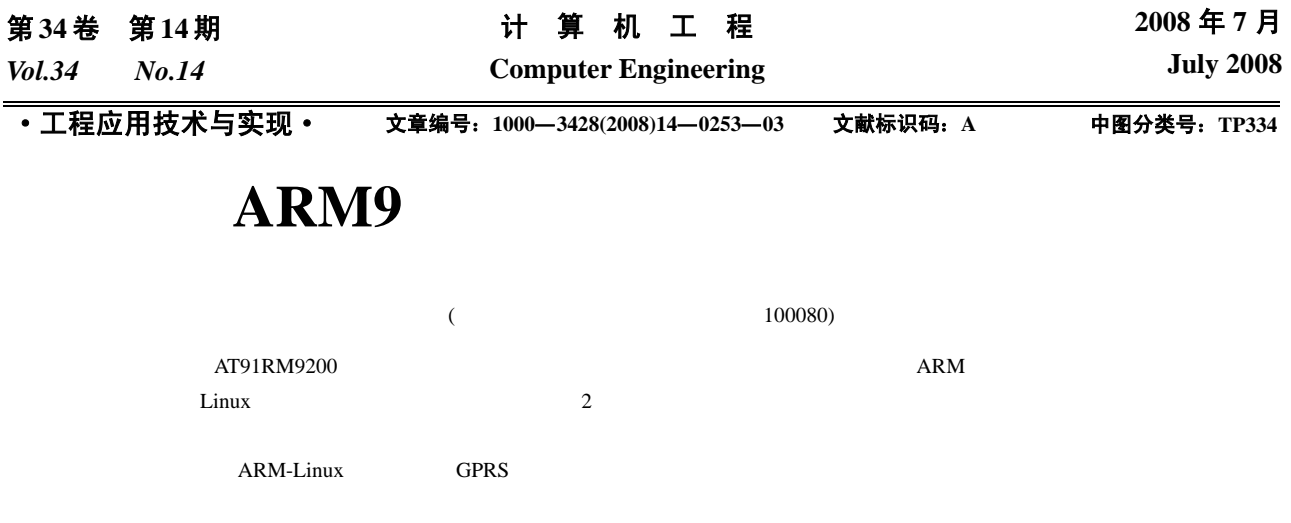

## **Design and Implementation of Wireless Data Terminal Based on ARM9**

## **WU Jin-hua, ZHENG Geng, LI Ju-guang**

(Institute of Automation, Chinese Academy of Sciences, Beijing 100080)

Abstract Based on AT91RM9200 microprocessor, the paper introduces the implementation process of one embedded wireless data terminal. This design can bring two advantages: the simplified hardware frame and the complete network protocols achieved by running ARM-Linux operating system on it. The two typical applications based on the device are presented and the key points of the design are analyzed in the paper.

**Key words** wireless data terminal; ARM-Linux operating system; GPRS

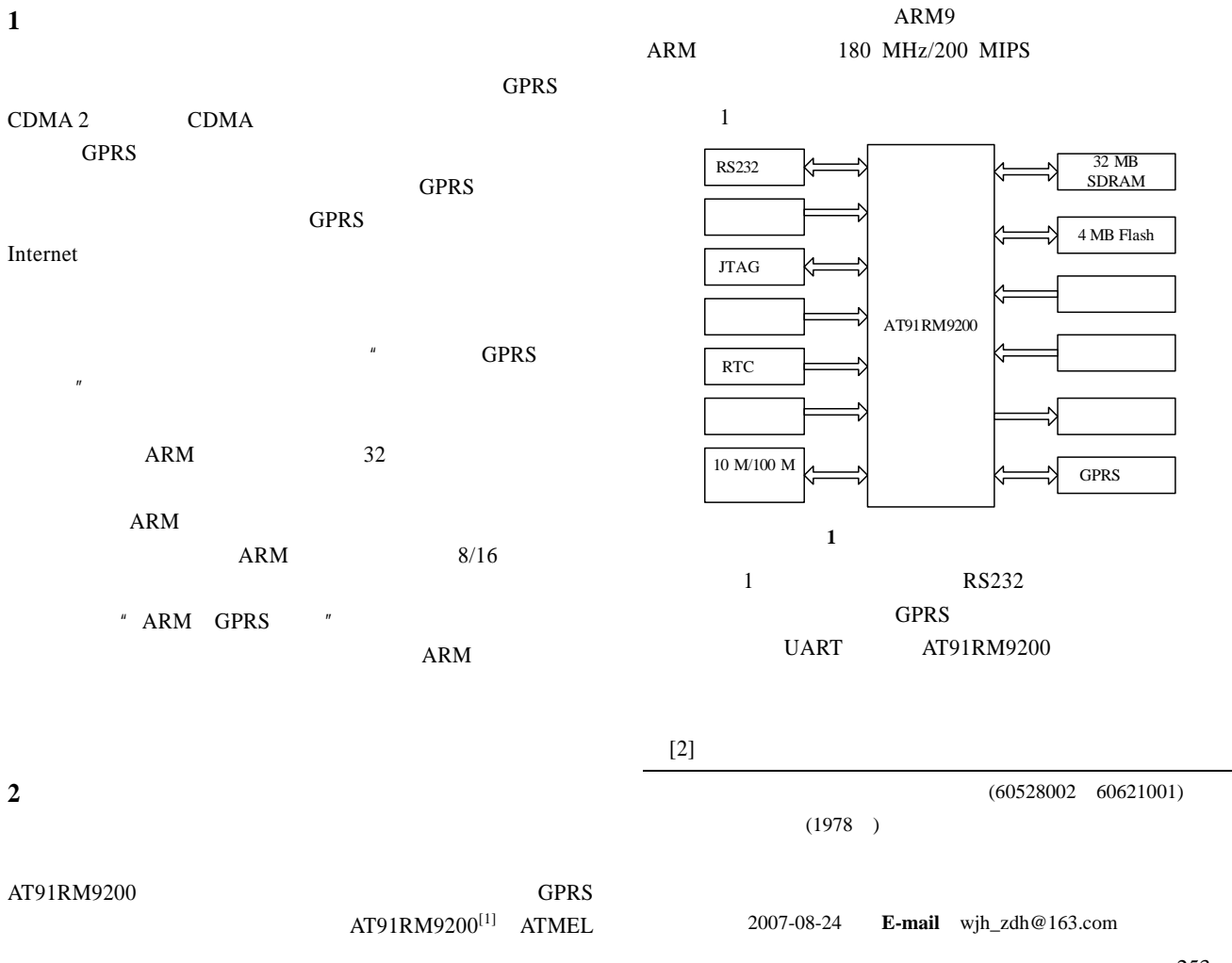

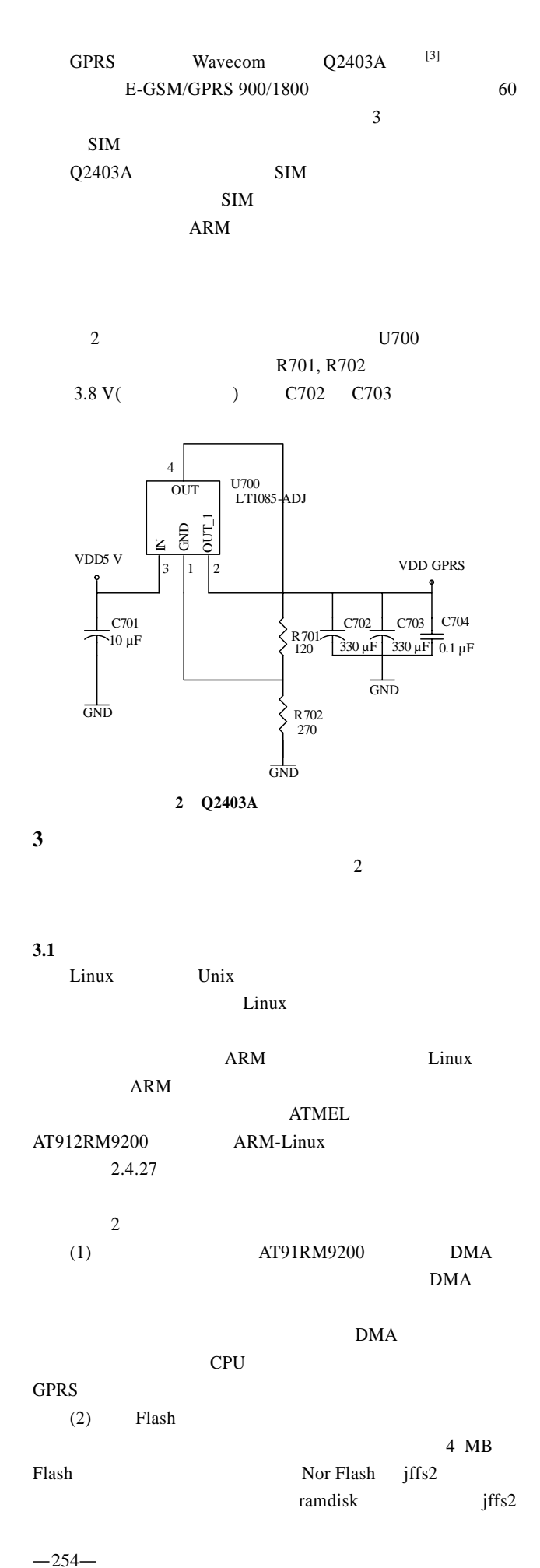

 $(PPP)$  PPP **IP** ARM-Linux PPP GPRS  $\frac{3}{3}$  $(1)$  ARM-Linux PPP PPP ARM-Linux PPP " Network device support"  $\mathsf{PPP}$  PPP / 通信及 PPP 压缩等 置完成后,保存配置并重新编译内核 (2) PPP PPPD Chat PPPD PPP PPP **Example** Chat PPPD PPP ARM ARM PPPD Chat  $GPRS$  GPRS GPRS PPP Linux Redhat 9.0 **PPP** GPRS **4** 高级应用程序的开发示例 GPRS SECRETAL SECRETARY SECRETARY SECRETARY SECRETARY SECRETARY SECRETARY SECRETARY SECRETARY SECRETARY SECRETARY SECRETARY SECRETARY SECRETARY SECRETARY SECRETARY SECRETARY SECRETARY SECRETARY SECRETARY SECRETARY SECRETAR **4.1 Internet**  $(NAT)$ NAT TP P  $NAT$ IP  $\Box$  $IP$  and  $IP$ **Internet**  $IP$  $\mathbf{Web}, \mathbf{Web}$ FTP states and the states of the states of the states of the states of the states of the states of the states of the states of the states of the states of the states of the states of the states of the states of the states  $ARM-Linux$  $NAT$  $(1)$  ARM-Linux NAT NAT  $"$  Networking options" " Network packet filtering(replaces ipchains)" <sup>"</sup> IP: Netfilter Configuration"  $NAT$ " /proc file system support"  $*$  Sysctl support" Sysctl Sysc (2) IPTables IPTables Linux  $NAT$ ARM-Linux

GPRS SECRETAL SECRETARY SECRETARY SECRETARY SECRETARY SECRETARY SECRETARY SECRETARY SECRETARY SECRETARY SECRETARY SECRETARY SECRETARY SECRETARY SECRETARY SECRETARY SECRETARY SECRETARY SECRETARY SECRETARY SECRETARY SECRETAR

**3.2 GPRS** 

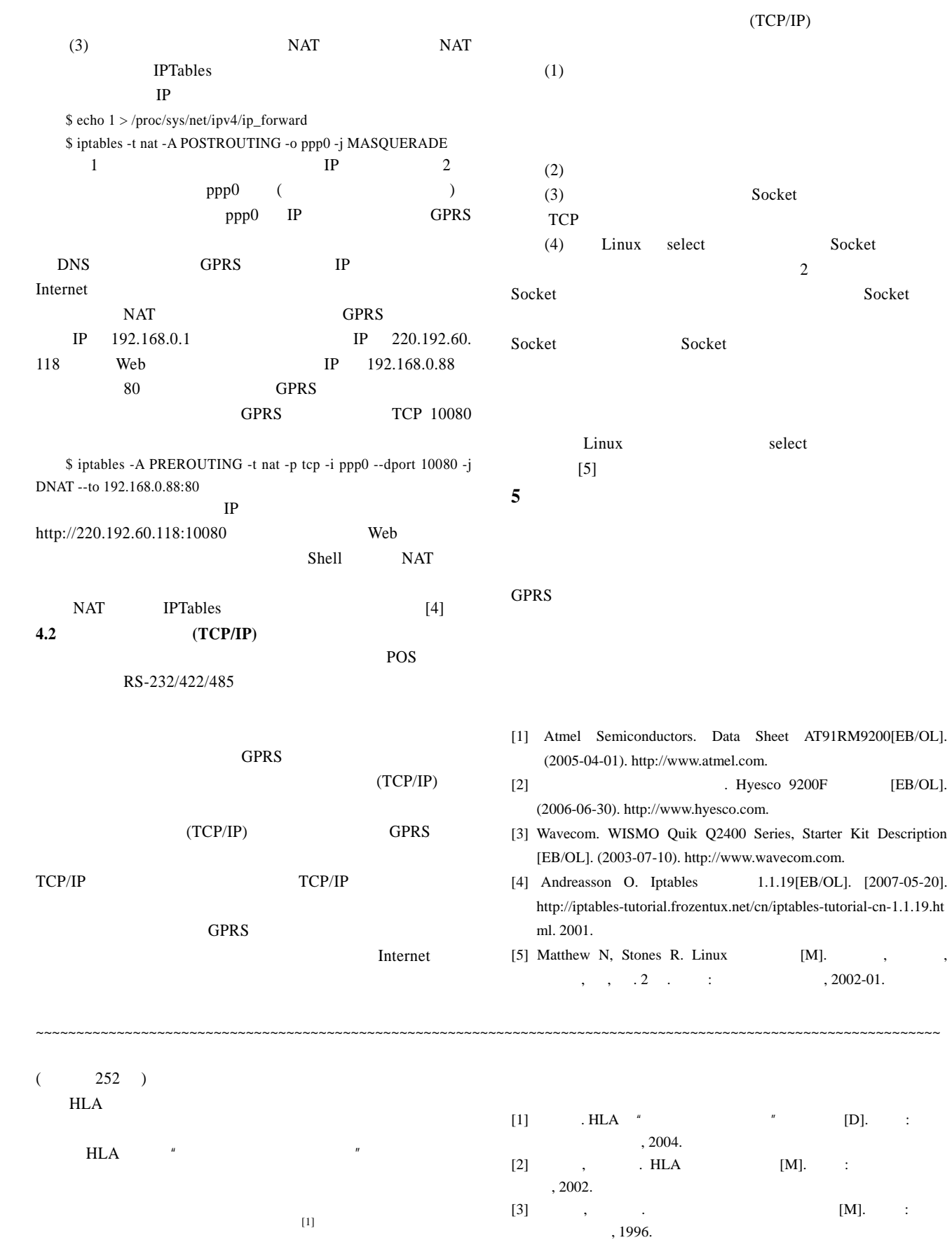